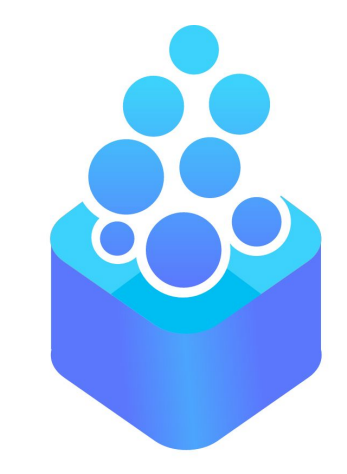

# **3D visualization in Jupyter Notebooks**

### $OPEN$  — **DREAMKIT**

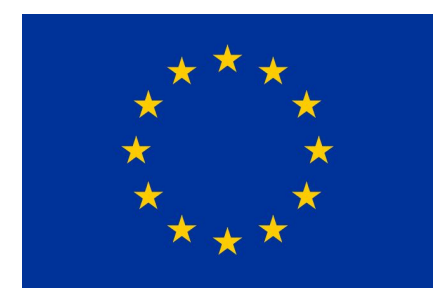

Martin Sandve Alnæs (martinal@simula.no), Vidar T. Fauske, Min Ragan-Kelley

[ simula . research laboratory ]

- by thinking constantly about it

FEniCS'17, Luxembourg, 2017-06-13

## **Overview**

**Basic technologies** A quick overview

**Some new visualization packages** Different goals, different API flavours

**A suggestion for FEniCS** Supporting lots of visualization packages

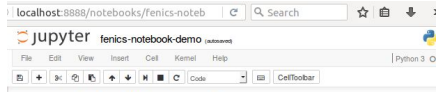

#### **Cahn-Hilliard equation**

The Cahn-Hillard equation is a parabolic equation and is typically used to model phase separation in sinary mixtures. It involves first-order time derivatives, and second- and fourth-order spatial

> $\frac{dC}{dt} - \nabla \cdot M(\nabla(\frac{df}{dt} - \lambda \nabla^2 c)) = 0$  in  $\Omega$ .  $M\left(\nabla\left(\frac{df}{r}-\lambda\nabla^2c\right)\right)\cdot n=0$  on  $\partial\Omega$ .  $M\lambda\nabla c \cdot n = 0$  on  $\partial\Omega$ .

#### The implementation

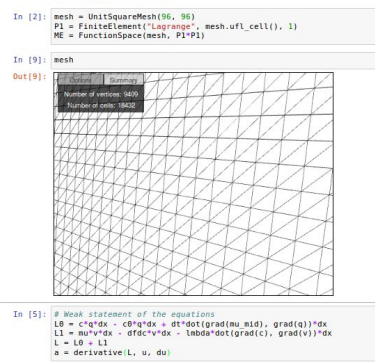

#### In [7]:  $t = 0.0$ ; T = 50\*dt while  $(t < T)$ :  $t = dt$  $10. \text{vector}()[:] = u.\text{vector}()$ solver.solve(problem, u.vector() In  $[8]:$  plot(u.split()[8])

#### ollections.PolyCollection at 0x7f2266654208

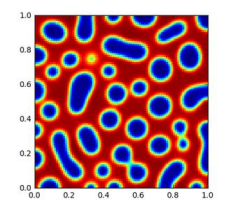

## **A quick overview of core tech for 3D visualization in notebooks**

**Jupyter Notebook ecosystem**

- Notebook cell outputs can contain arbitrary HTML and **Javascript**
- Ipywidgets provides generic GUI widgets for notebooks

#### **3D web technologies**

- At the core is WebGL, a somewhat limited and slightly high level OpenGL
- Three. is library handles some tedious parts, adds abstractions, scenegraph

import ipyvolume.pylab as p3

p3.clear() quiver =  $p3.quiver(x, y, z, vx, vy, vz, size=2, size$ p3.show()

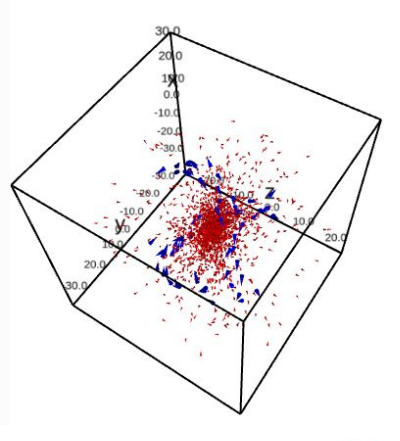

## **Quite a few visualization tools have added web versions lately**

#### **Paraview web**

- Visualizer, ArcticViewer
- vtk-js to replace Three.js

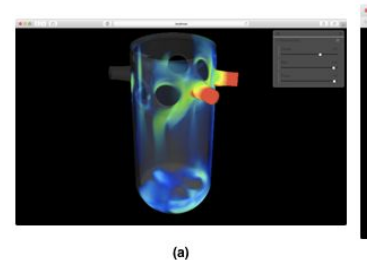

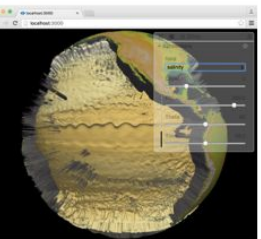

 $(b)$ 

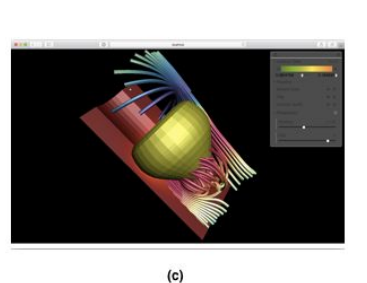

#### **Other**

- MayaVi
- **VisPy**
- ipyvolume

**Packages developed by or contributed to by OpenDreamKit**

## **Pythreejs is a wrapper for Three.js based on ipywidgets**

#### **Compose scenegraph in Python, render with Three.js**

- Exposes many of the Three. is classes as ipywidgets
- Objects include camera, lights, basic shapes such as spheres and boxes, text, and also custom triangle meshes
- Great for semi-interactive 3D illustrations and animations
- Not really a scientific visualization library
- Not created by ODK but currently being updated on ODK time

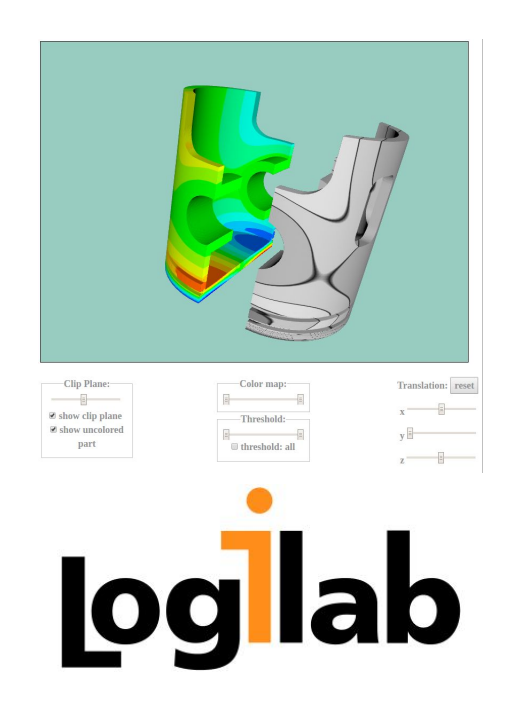

## **Scivijs is a lightweight Paraview like visualization pipeline written in Javascript**

### **Could be suitable for FEniCS:**

- Interactive inspection of functions inline in a notebook (cutplanes, isosurfaces, and more)
- Jupyter widget under development
- Proof of concept FEniCS -> Scivijs exists
- No demo to show right now

## **K3D aims for a simple 3D plotting interface**

positions = boundary.coordinates()  $triangles = boundary, cells()$  $vertexmap = boundary.e$ ntity map( $0$ ).array()  $scalars = u.compile vertex values()$ scalars = scalars[vertexmap]

# Scale and compute colors scalar range =  $(scalars.min()$ , scalars.max()) print(scalar range)

 $scalars[:] = 0$ scalar\_range =  $(0,1)$ 

#### # Plot as surface mesh

K3D.mesh(positions, triangles, vertex scalars=scalars, color range=scalar range, color map=K3D.basic color maps.CoolWarm)

 $(0.54881163609402639, 1.0)$ 

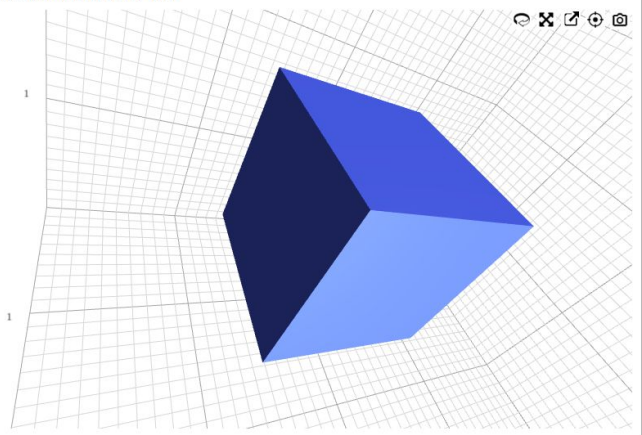

**Can be suitable for many basic FEniCS plotting needs**

- Scatter plots
- Glyphs (quiver)
- Surfaces in 3D
- Under development now at University of Silesia, good time to request features!
- (Missing better figures because of time...)

 $figs = []$ 

for method in ["surface", "min", "xray", "volume"];  $fig = render(coordinates, cells,$ density=density, emission=emission, density lut=density lut, emission lut=emission lut, width=400, height=400, method=method)  $f$ ig.animate =  $True$ figs.append(fig) box = ipywidgets.HBox([ipywidgets.VBox(figs[:2]), ipywidgets.VBox( box

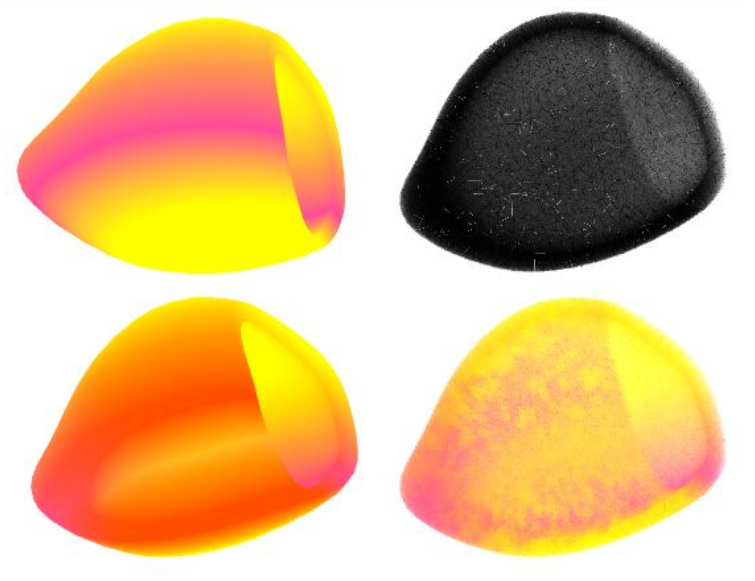

## **Unray (unreleased) provides volume rendering of tetrahedral meshes**

#### **Pipeline overview**

- Upload cells, coordinates, vertex values of functions as numpy arrays
- Data uploaded to GPU textures via Three.js
- Surface of each tetrahedron rasterized as a triangle strip using instanced rendering

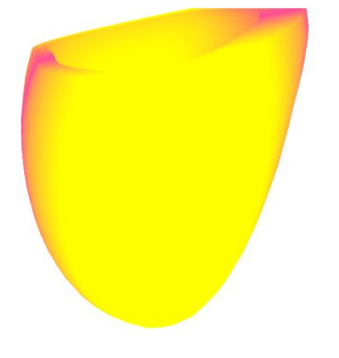

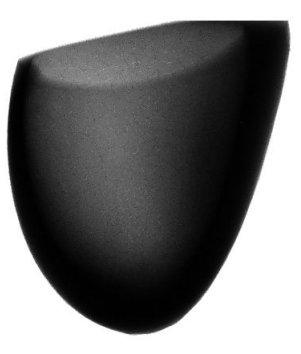

## **Unray can be quite fast for anything that can render in WebGL shaders**

#### **Framework in place for**

- Passing function data on each tetrahedron to shader
- Computing depth of tetrahedron
- Tested with decent performance with 4 million tetrahedral cells

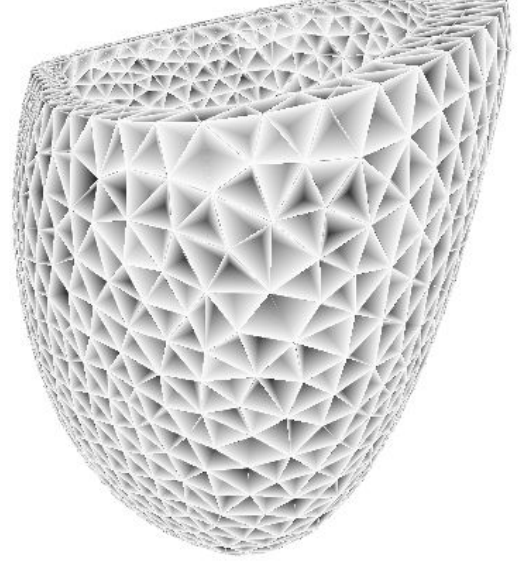

## **My suggestion: FEniCS should make it easier to get data that users can feed into plotting libraries, instead of hiding it in plot(...)**

### **Some things are easy to use**

- mesh.cells() and mesh.coordinates()
- BoundaryMesh, could be simplified
- MeshFunction.array()
- function.compute\_vertex\_values()

#### **Other nice-to-haves**

- function.compute\_dg\_vertex\_values()
- function.compute cell values()
- Functionality such as probes and slices from fenicstools should be in dolfin
- A more consistent interface for all of the above

## **Another idea is to make a small set of functions to package fenics objects into a generic simple format for visualization**

### **This could be just arrays**

- points, vectors  $=$ make\_glyphs(func)
- points, scalars  $=$ make\_scatter(func)
- triangles, points, values  $=$ make\_surface(func)
- (above a very simplified version)

### **Or some vega-like format**

- $\bullet$  data = {"f": f.compute\_vertex\_values(), ... }
- enc = { "colors": { "field": "f", "range":  $[0,1]$  }, ... }
- plot("glyphs", data=data, encoding=enc)

**What do you want from visualization tools in notebooks?**

Let me know during the breaks, or at martinal@simula.no!

We acknowledge financial support from the OpenDreamKit Horizon 2020 European Research Infrastructures project (#676541)